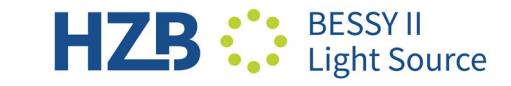

### **HARMONIC CAVITY SIMULATIONS**

Comparison pyAT, Pelegant & mbtrack/mbtrack2

Teresia Olsson, AT Workshop, 2-3 October 2023 Code

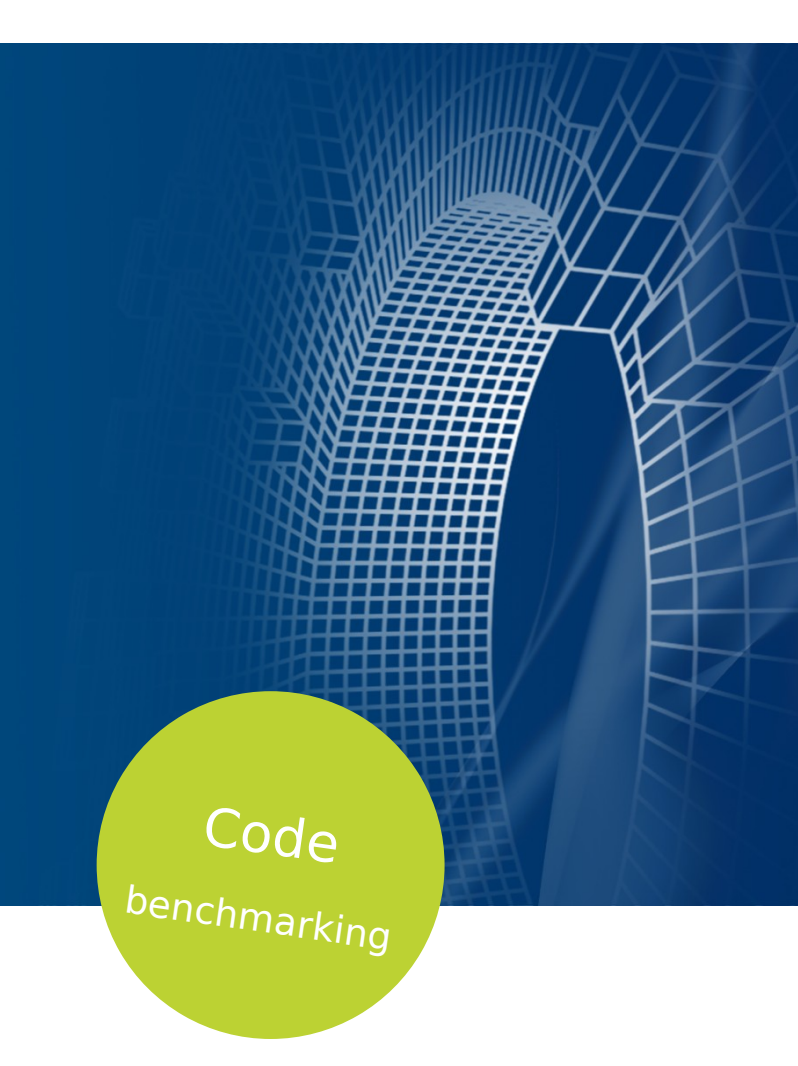

## **INTRODUCTION**

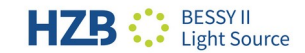

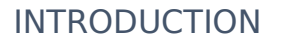

### **WHY SIMULATE HARMONIC CAVITIES?**

- Harmonic cavity  $=$  cavity operated at harmonic of the main RF  $\rightarrow$  change the RF potential seen by the beam.
- Can be passive/active and normal/superconducting.
- HCs already used in many machines: mainly to increase lifetime.
- Interest for HCs has increased due to MBA upgrades  $\rightarrow$ lifetime, stability, intrabeam scattering mitigation.
- But HCs can also cause problems: transient beam loading, longitudinal instabilities.

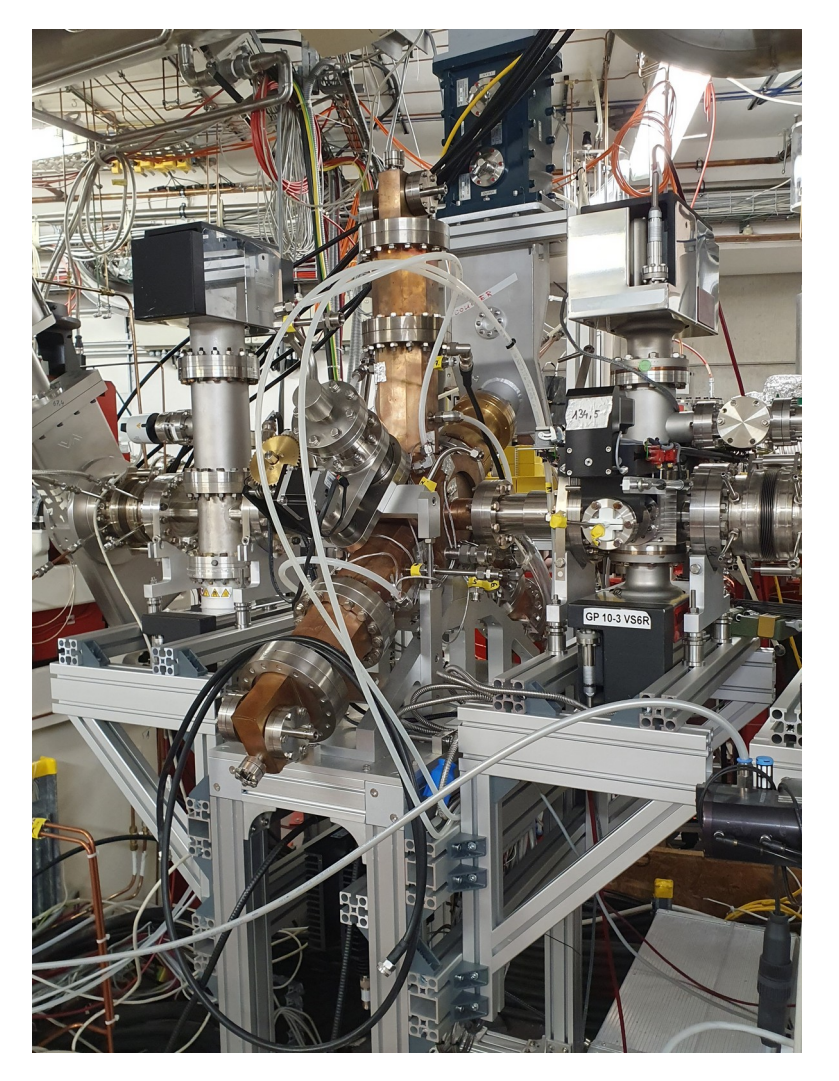

3<sup>rd</sup> order active normal conducting harmonic cavity from ALBA installed in BESSY II

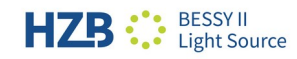

#### **IMPORTANT USER CASES**

- Transient beam loading when operating with gaps in the fill pattern.
- Longitudinal coupled-bunch instabilities driven by the HC impedance or caused by flattening of the potential well.
- Effect on intrabeam scattering.
- Effect on transverse + longitudinal single bunch instabilities.
- Effect on transverse coupled-bunch instabilities.
- RF feedback behaviour  $\rightarrow$  especially of interest for active HCs but also Robinson instability.
- Injection studies with HC  $\rightarrow$  change of RF bucket, accumulation, missed shots.

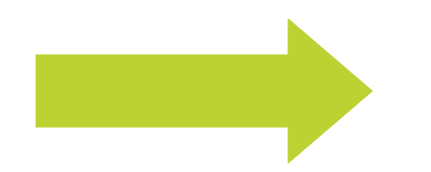

**Often require at least 10 000 particles per bunch and tracking for > 50 000 turns (depends on damping times)**

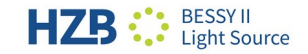

#### **BENCHMARKING OF CODES**

- Four codes chosen:
	- pyAT
	- Pelegant
	- mbtrack (C++ version available at MAX IV)
	- mbtrack2 (Python version available at Soleil)
- MAX IV 3 GeV ring case  $\rightarrow$  only 176 bunches.
- Requirements: 10 000 particles per bunch + 150 000 turns.
- Looked at:
	- User-friendliness
	- Physics results **Work in progress so this is just my personal first impressions**
	- Execution time

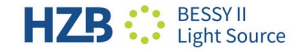

### **BENCHMARKING**

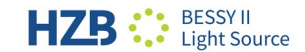

#### **USER-FRIENDLINESS**

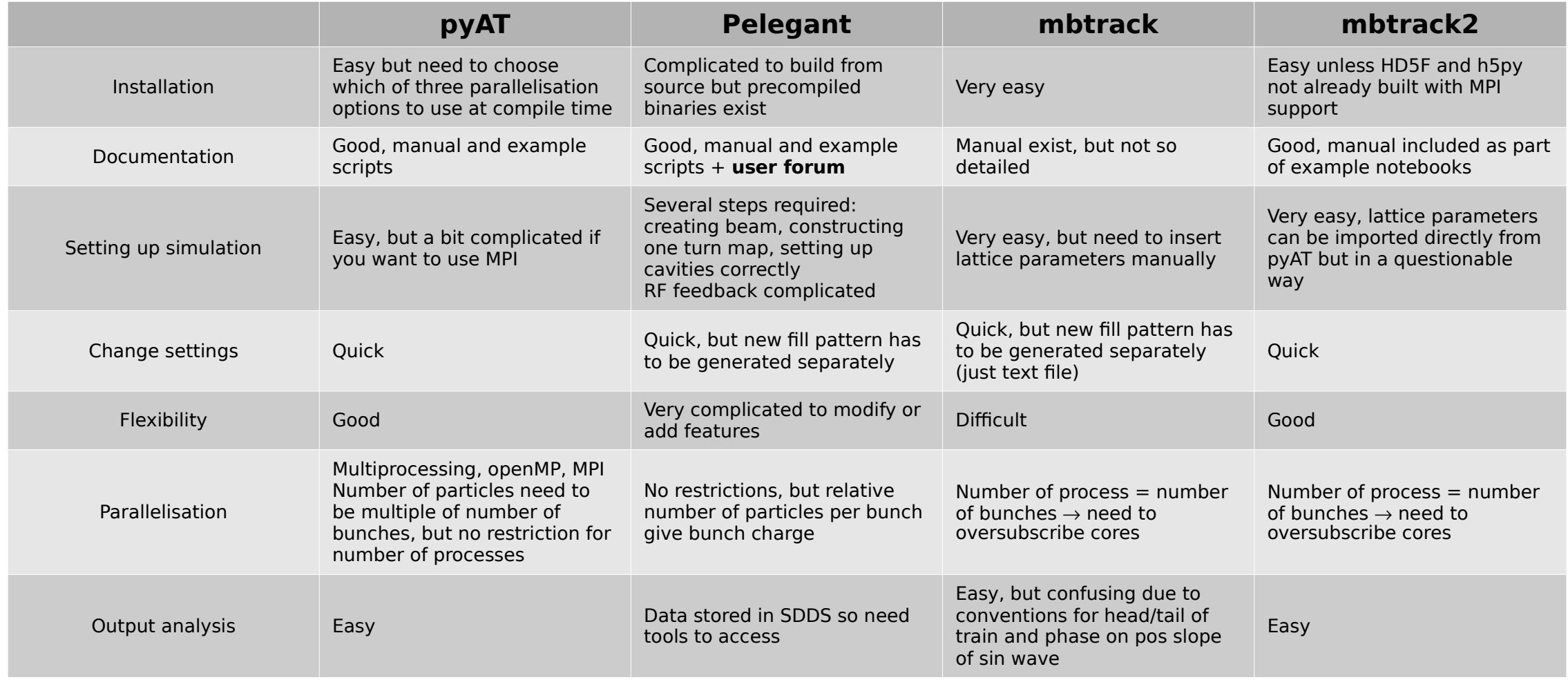

#### **PHYSICS RESULTS SO FAR**

• Simulations with MC without beam loading + passive HC with beam loading.

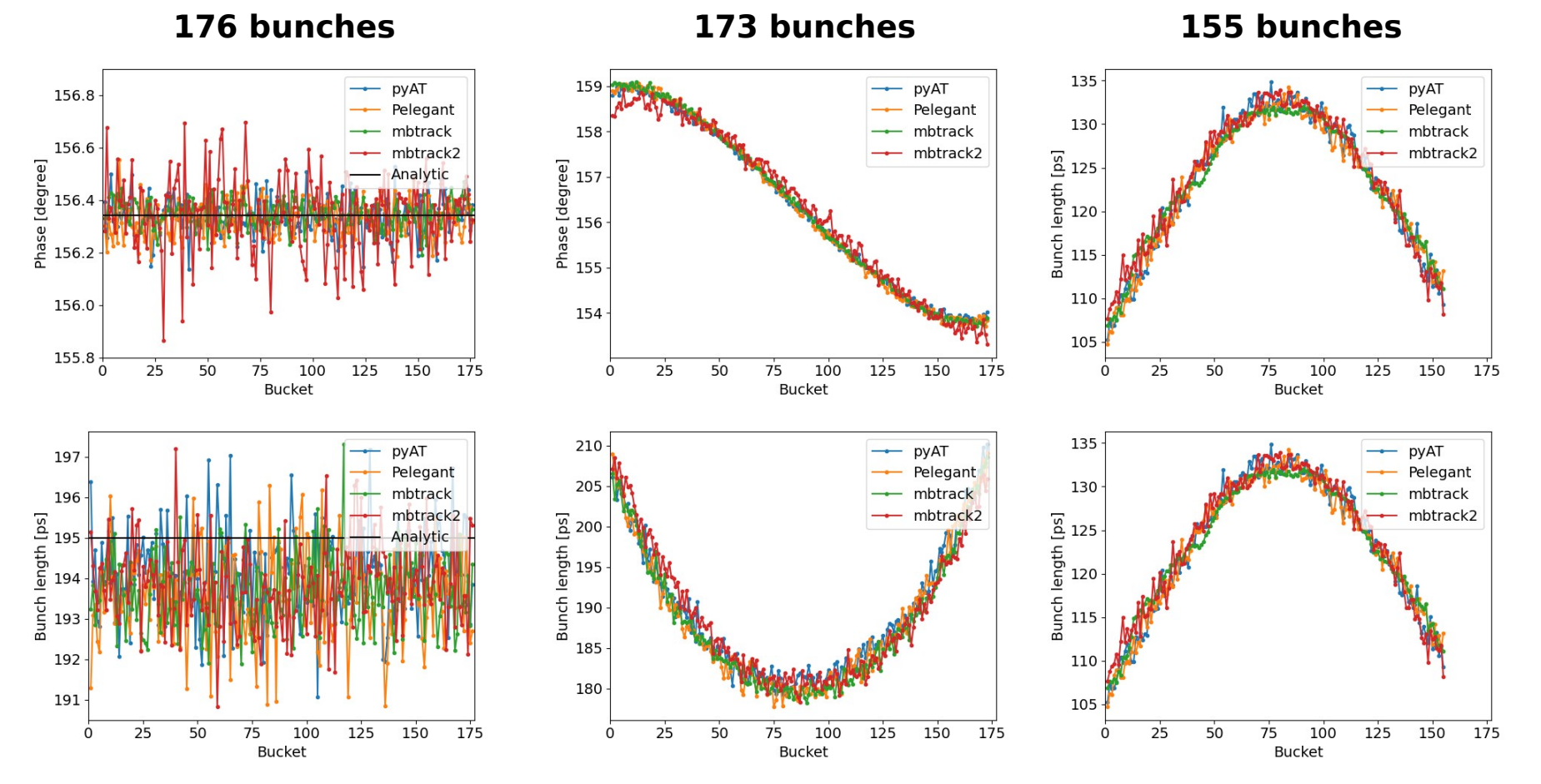

Results agree between all codes, but mbtrack2 results are slightly different and a bit more noisy

**Next step to compare results with beam loading in MC and then with active HC**

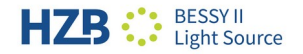

Teresia Olsson, AT Workshop, 2-3 Oct 2023

#### **EXECUTION TIME**

- For machines with many bunches execution time is crucial.
- Also important if one wants to include a lot of effects for a self-consistent simulation.
- No optimisation at all done  $\rightarrow$  only followed the installation instructions provided in documentation.
- For codes with builds that required root permissions or dependencies not existing on the cluster containers were used  $\rightarrow$  this can effect the execution time.

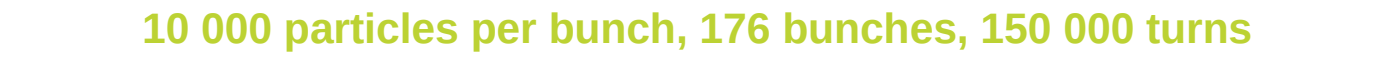

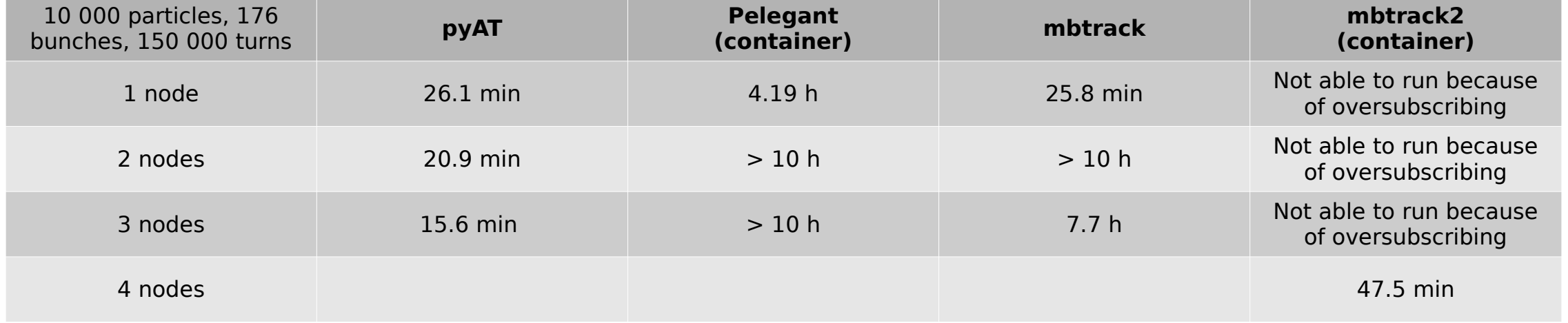

# **DISCUSSION TOPICS**

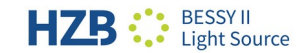

#### **BEAM DYNAMICS MODEL**

- All codes do one-turn map  $=$  linear matrix  $+$  classic radiation  $+$  quantum diffusion  $+$  non-linear effects.
- PyAT: self-consistent model  $\rightarrow$  calculated directly from the lattice.
- Pelegant:
	- Self-consistent for uncoupled lattice
	- Radiation model can cause problems with orbit and equilibrium emittance.
- mbtrack/mbtrack2:
	- Separation of transverse/longitudinal  $\rightarrow$  not symplectic except for uncoupled lattice without dispersion at the observation point.
	- mbtrack2 uses average optics functions in one-turn map when importing lattice from pyAT  $\rightarrow$  Does this give correct physics?
	- Radiation model can cause problems with orbit and equilibrium emittance.
- For purely longitudinal studies of HCs this is not a problem, but we also want to study the effect of HCs on the transverse plane  $\rightarrow$  when are these models not valid anymore?

#### DISCUSSION TOPICS

#### **CAVITY CONVENTIONS**

- Conventions for longitudinal plane is a mess…
- Two cavity conventions are most common:
	- Sine wave  $\rightarrow$  for cavities without beam loading
	- $\sim$  Cos wave  $\rightarrow$  for cavities with beam loading (phasors)

*V* sin( $\omega_{RF}$ *t* +  $\phi$ ) *V* cos  $(\omega_{RF} t + \psi)$ 

- AT/pyAT use a different one: **is actually a lag in cτ and not time.** <sup>−</sup>*<sup>V</sup>* sin(<sup>ω</sup>*RF*(*<sup>t</sup>* <sup>−</sup>*TimeLag*/*<sup>c</sup>* ))
- **Parameter is called TimeLag, but it**
- This convention causes a lot of headache and wasted time  $\rightarrow$  how easy will it be to implement a full model of the RF feedback in this convention?
- Is this the time to change it to avoid future problems?

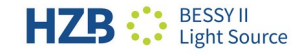

#### **RF FEEDBACK**

- For MCs and active HCs RF feedback must be included to keep RF voltage constant with beam loading.
- Two different type of feedback implementation exists:
	- "Compensation" scheme: from beam loading directly calculate required generator phasor
	- Model of feedback system  $\rightarrow$  requires filter coefficients
- The two implementations are useful for different user cases:
	- Studies of settings and behaviour at equilibrium.
	- Behaviour of RF feedback, effect of feedback on instability thresholds, effect of RF noise etc.

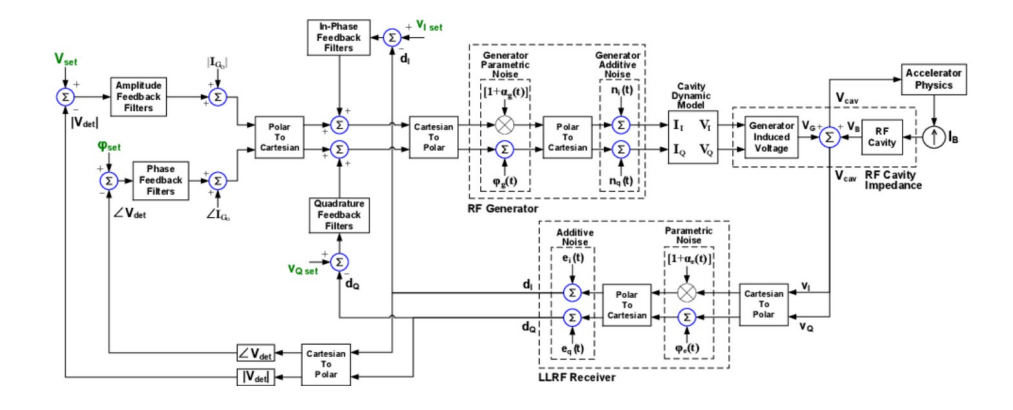

• One parameter is common: averaging length/update interval  $\rightarrow$  not numerically robust  $=$ difficult to find good settings and machine/simulation dependent.

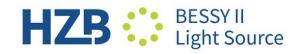

**Feedback model in Pelegant**

#### **CONCLUSIONS**

- pyAT has huge potential for being able to simulate all collective effects with a fully self-consistent single particle dynamics model.
- pyAT allows for full flexibility  $\rightarrow$  code can easily be modified and extended if required.

#### **SUGGESTIONS FOR THE FUTURE**

- pyAT should be separated from Matlab AT to allow for full use of Python functionality and avoid legacy issues, e.g. modernisation of the integrators should be discussed.
- Two options for the RF feedback should be implemented to cover all user cases.
- We should come together and start to join tools: middlelayer, simulators, virtual accelerators, digital twins.
- We need to start to value our codes  $\rightarrow$  strategy & resources for long-term maintenance and support.
- We should build a user community around  $pyAT \rightarrow$  user meetings, user forum etc.
- Build connections with the supercomputing community to optimise the parallel performance of our codes.

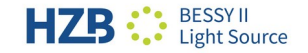

**Thank you to MAX IV for allowing me to borrow their cluster resources**

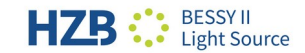